# Real World iOS Development

Felix J. Acero

iOS/OSX Developer

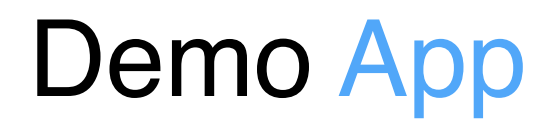

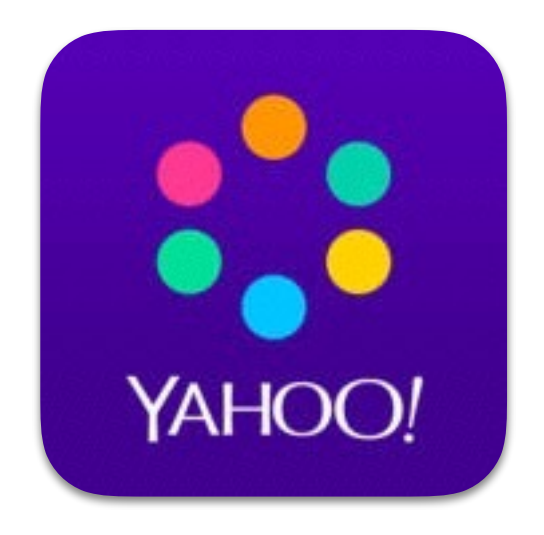

#### **News Digest**

- Simple app
- Relies on Yahoo APIs
- Apple Design Award

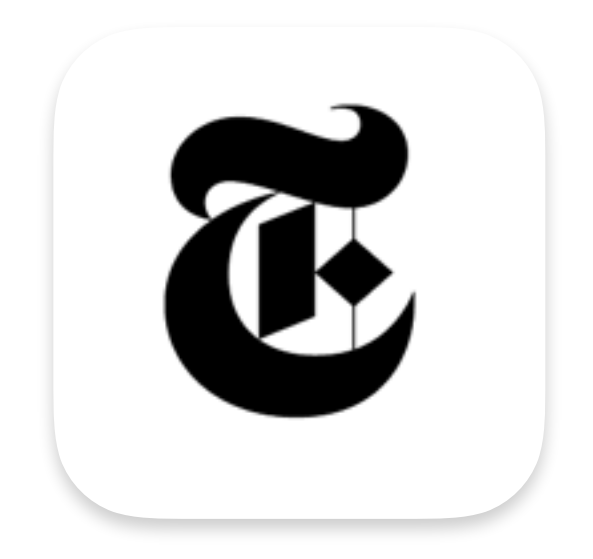

#### **News Digest**

- Proof of Concept
- Based on NYT APIs

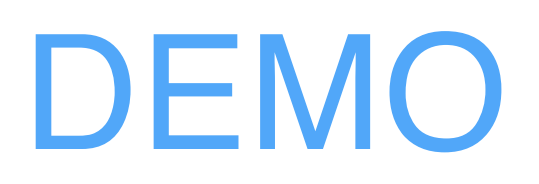

News Digest

# Demo App – High level interactions

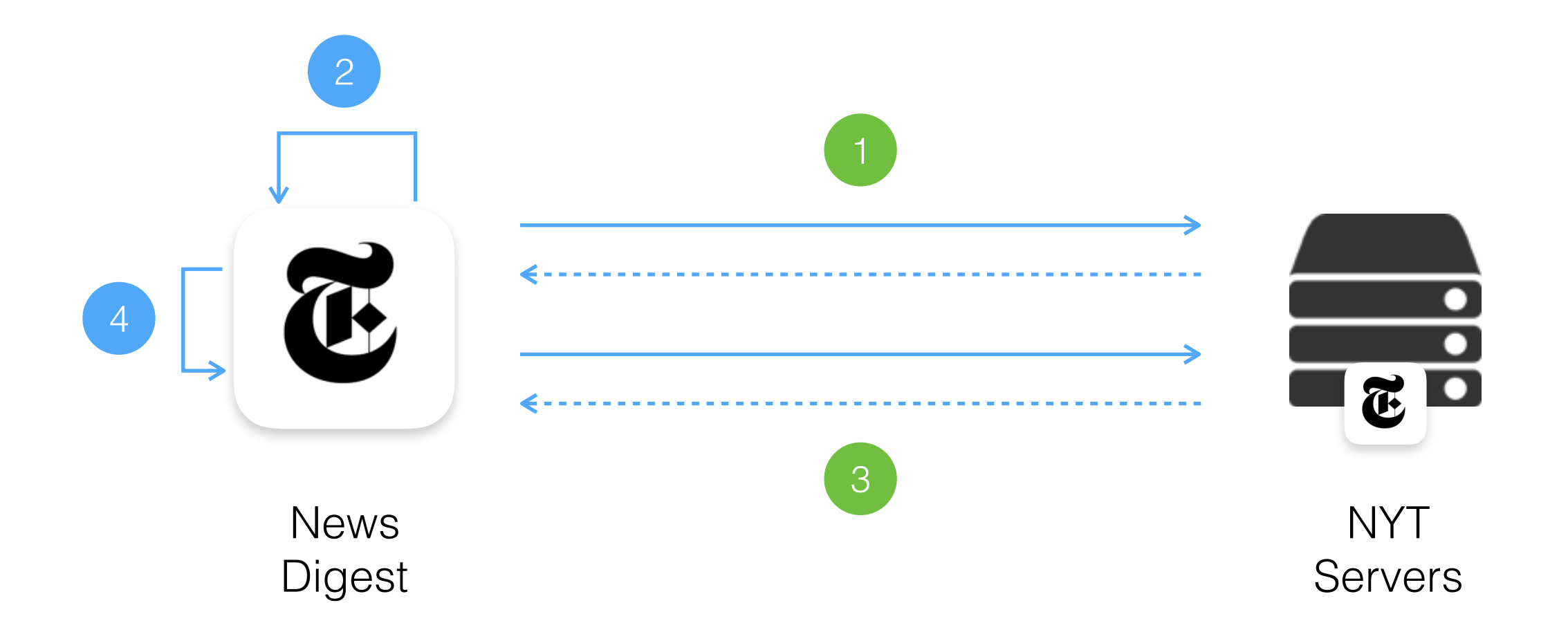

- 1. Fetch most viewed stories during the last week
- 2. Format retrieved data. Present list to the user
- 3. Fetch details and image for story ID: 123
- 4. Format retrieved data. Present details and image to the user

## Demo App – Dependency Mesh

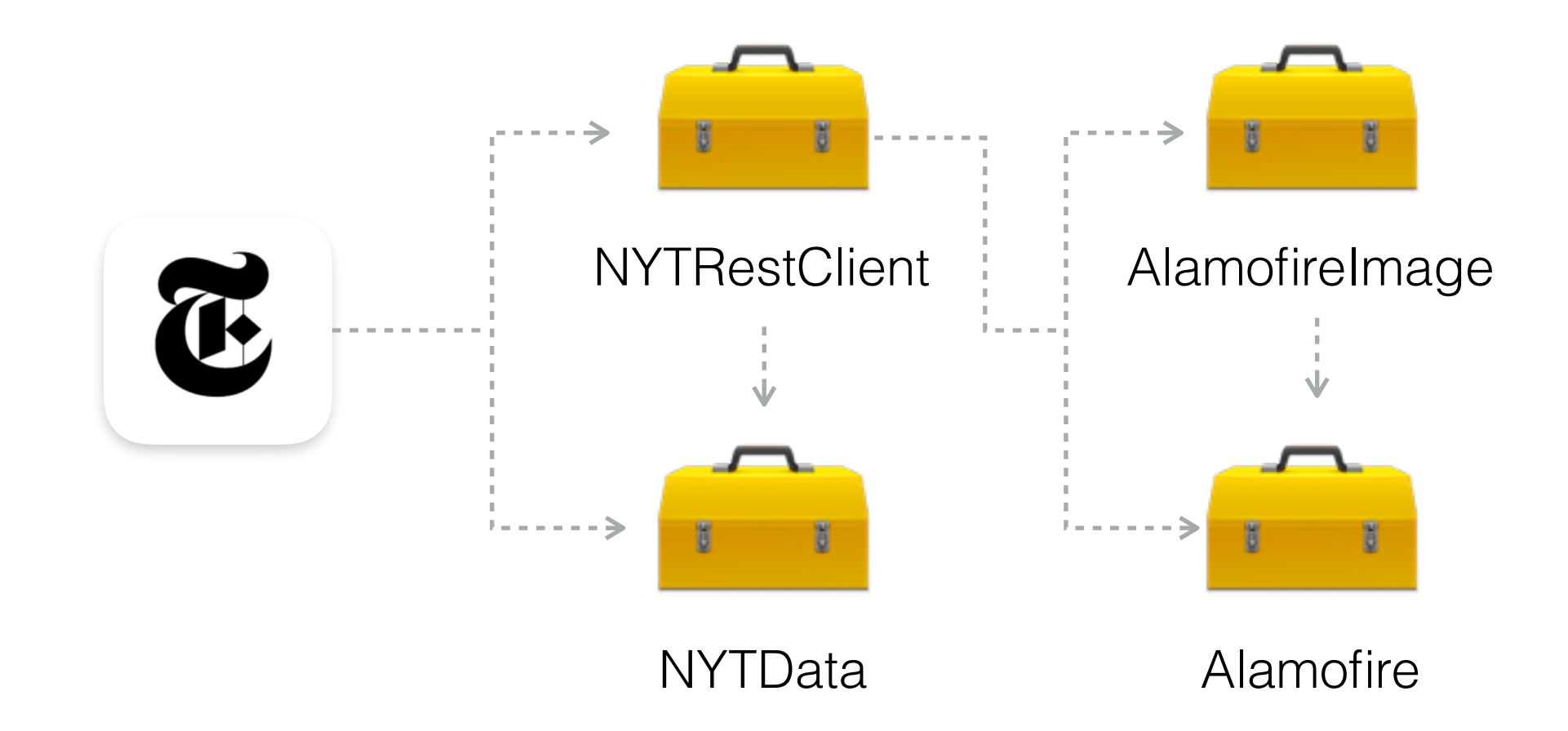

- NYTRestClient Mediates communications with the NYT servers
- NYTData Contains basic data structures e.g NYTStory
- AlamoFireImage An image component library for Alamofire
- AlamoFire Elegant HTTP Networking in Swift

# Real World iOS Development

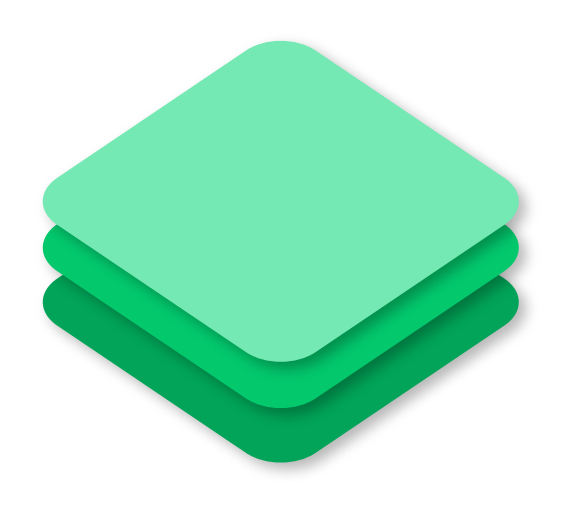

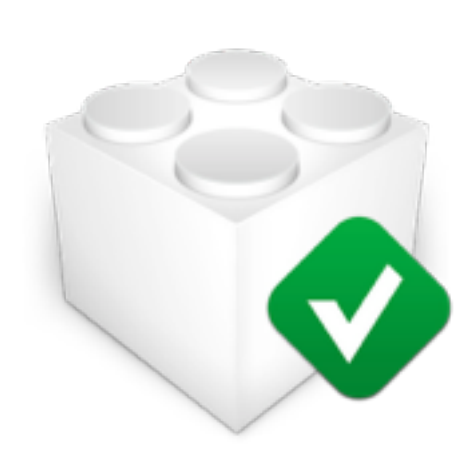

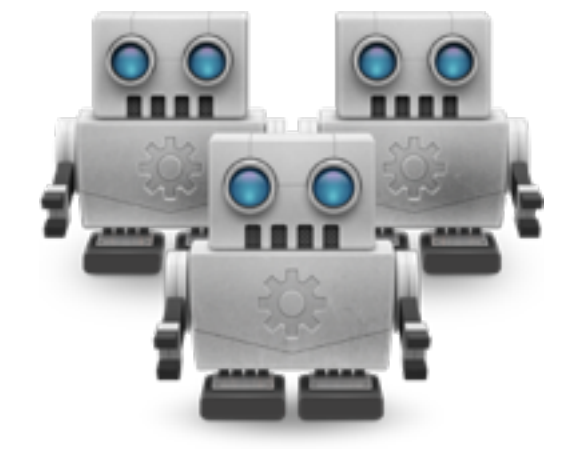

Dependency Management

Testing Continuos Integration

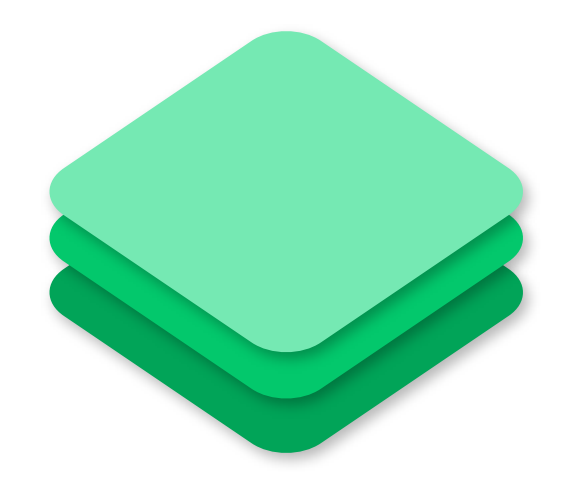

#### "With great projects come huge dependencies"

– Anonymous

## Dependency Management

#### WHAT IS A DEPENDENCY MANAGER?

A tool that automates the process of

- Installing
- Upgrading
- Configuring
- … software packages

#### Dependency Management – Under the Hood

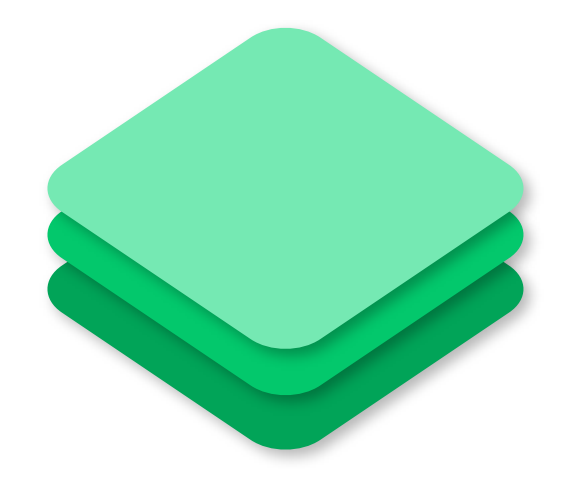

Package

Dependency Analyser

Contains the source files and metadata (name, description, version, etc)

Resolves the dependency graph respecting the version requirements

## Package Managers for Swift

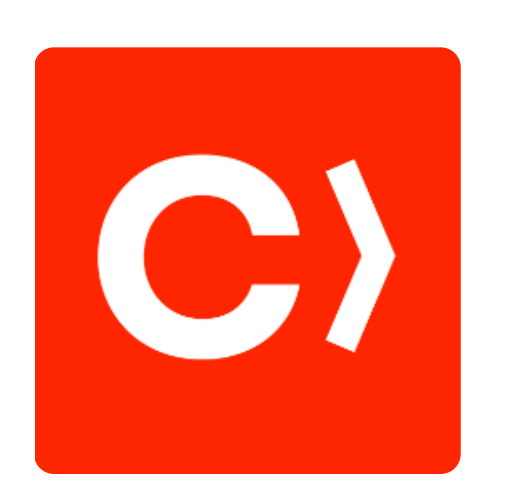

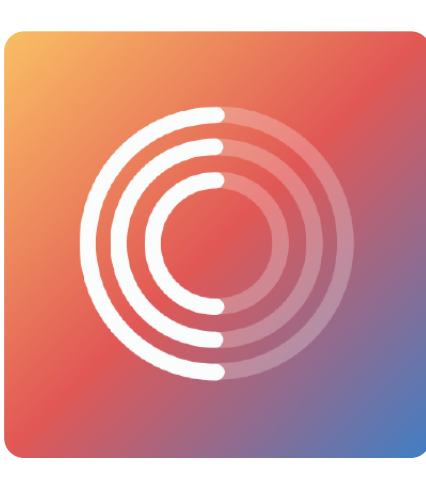

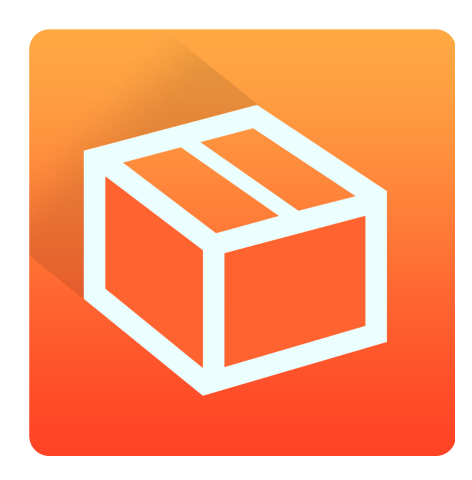

Cocoa pods

**Carthage** 

Swift Package Man.

- First one to appear
- Easy to use
- Modifies your project setup
- More recent
- Minimalistic
- Requires more manual steps
- On its early days
- Will hopefully become standard
- swift.org project

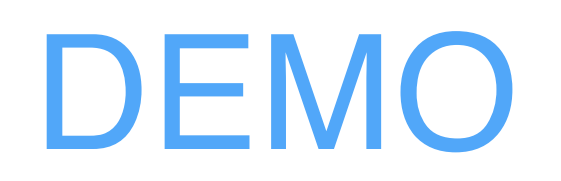

Dependency Management

# Real World iOS Development

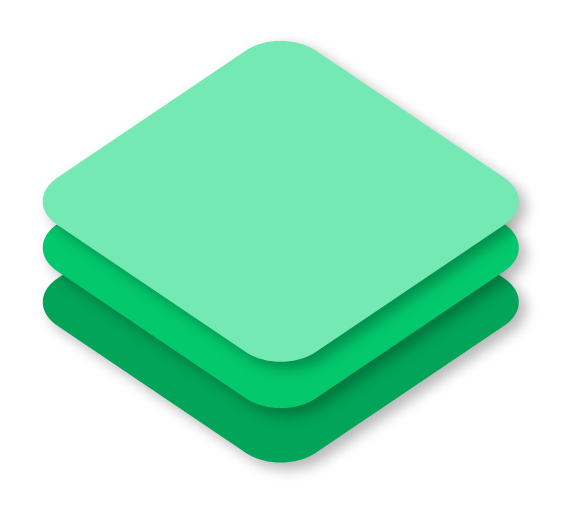

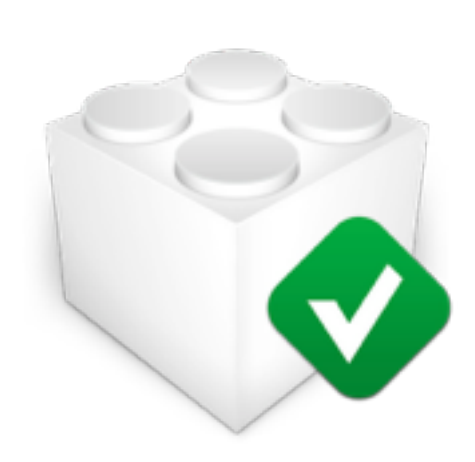

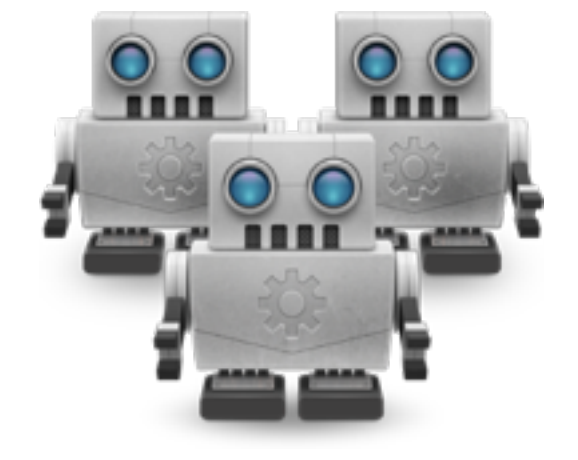

Dependency Management

Testing Continuos Integration

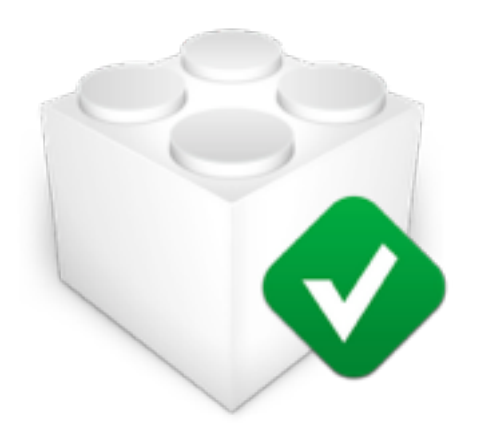

#### "Program testing can be a very effective way to show the presence of bugs, but is hopelessly inadequate for showing their absence"

– Edsger Dijkstra

## Software Testing

#### WHAT SOFTWARE TESTING **IS**

- Activity aimed at evaluating an attribute or capability of a program
- The purpose of testing is to show that the software works

#### WHAT SOFTWARE TESTING **IS NOT**

- Testing does **NOT** demonstrate the absence of bugs
- Testing is Quality Assurance **NOT** Quality Insertion

# Testing in Xcode 7

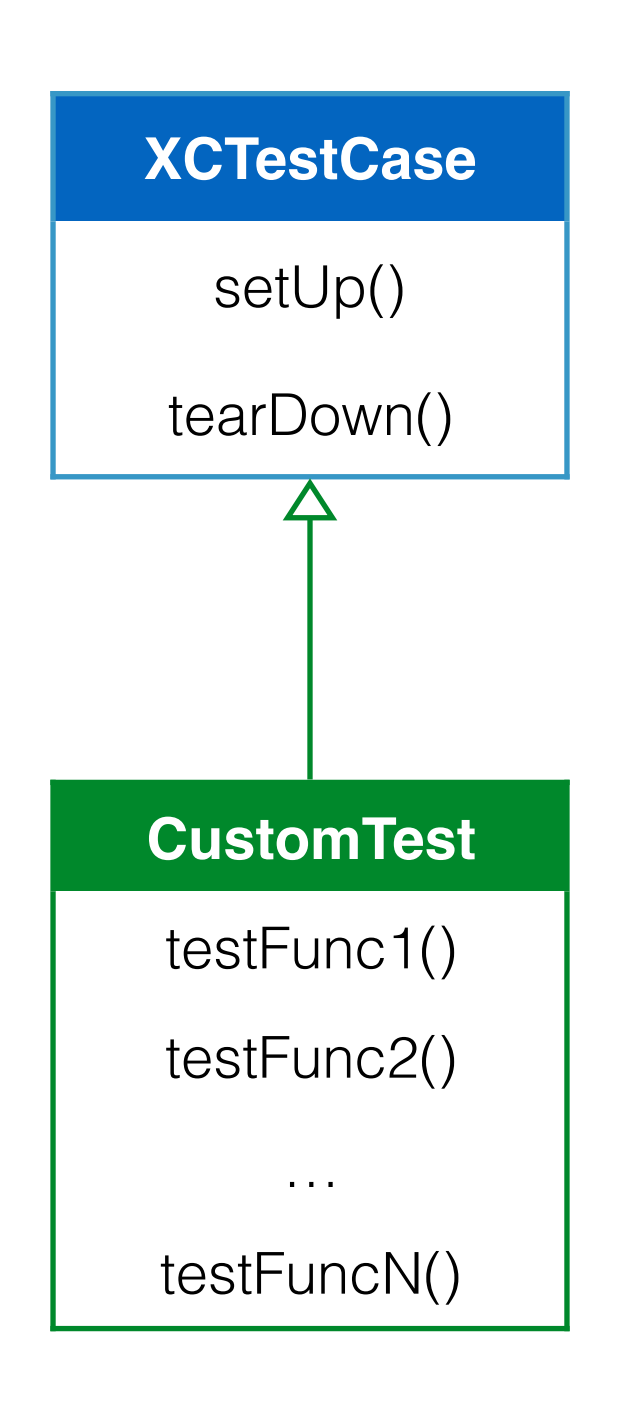

- Test are grouped into classes that subclass **XCTestCase**
- Every test has a setUp and and tearDown phase:
	- setUp()
	- testFunc()
	- tearDown()
- Each method name should start with the word: test – e.g. testSum
- Each method should contain at least one assertion

## Testing in Xcode 7

Assertions are boolean expressions that check certain aspect of you code

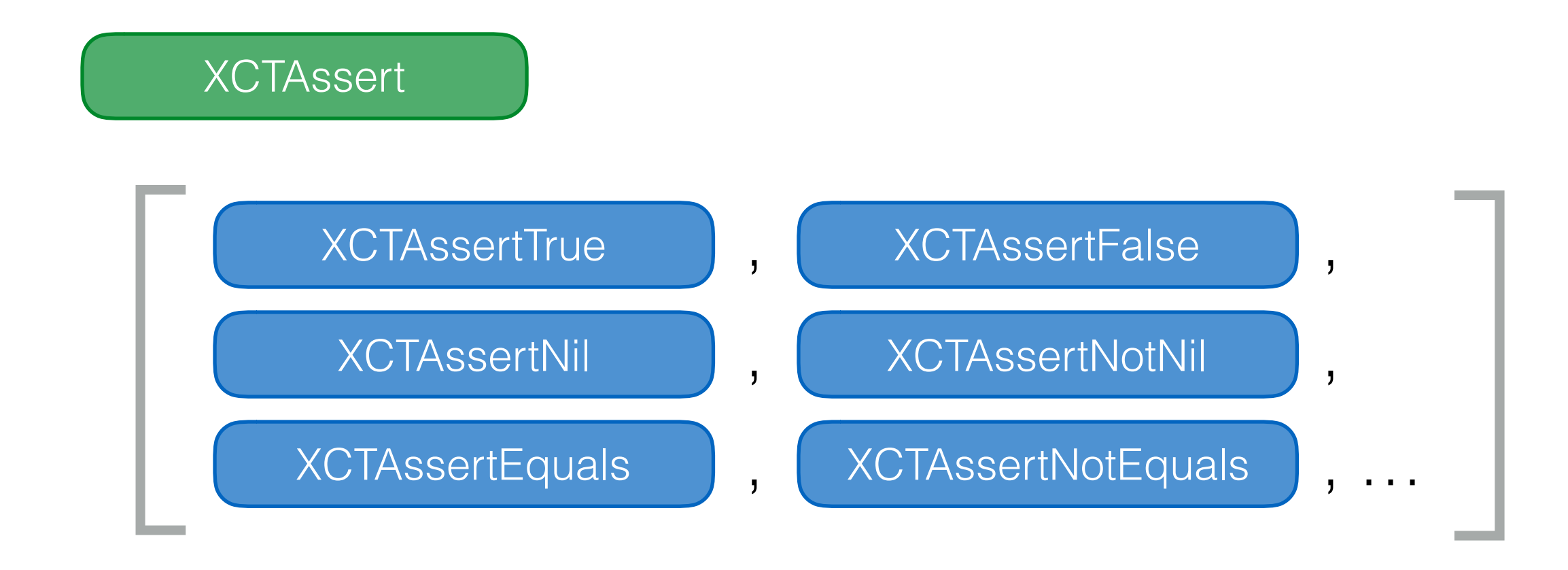

#### **XCTFail**

### Testing in Xcode 7

}

```
func testSum() { 
 // setUp() 
 // Given: A calculator 
 let calculator = Calculator() 
 // When: Summing two integers 
let result = calculator.sum(2,3) // Then: It should return their arithmetic sum 
 XCTAssertEqual(result, 5, "Incorrect result") 
 // tearDown()
```
## **FIRST Principle**

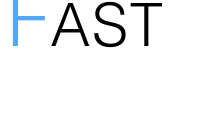

SELF-VERIFIABLE

Test should be able to be executed often

ISOLATED **Tests on their own cannot depend on external** factors or on the results of other tests

REPEATABLE **Test should have the same result every time you** run them

> Test should include assertions. No human intervention should be needed

TIMELY **Tests should be written along with (before)** production code

# TDD Workflow (red > green > refactor)

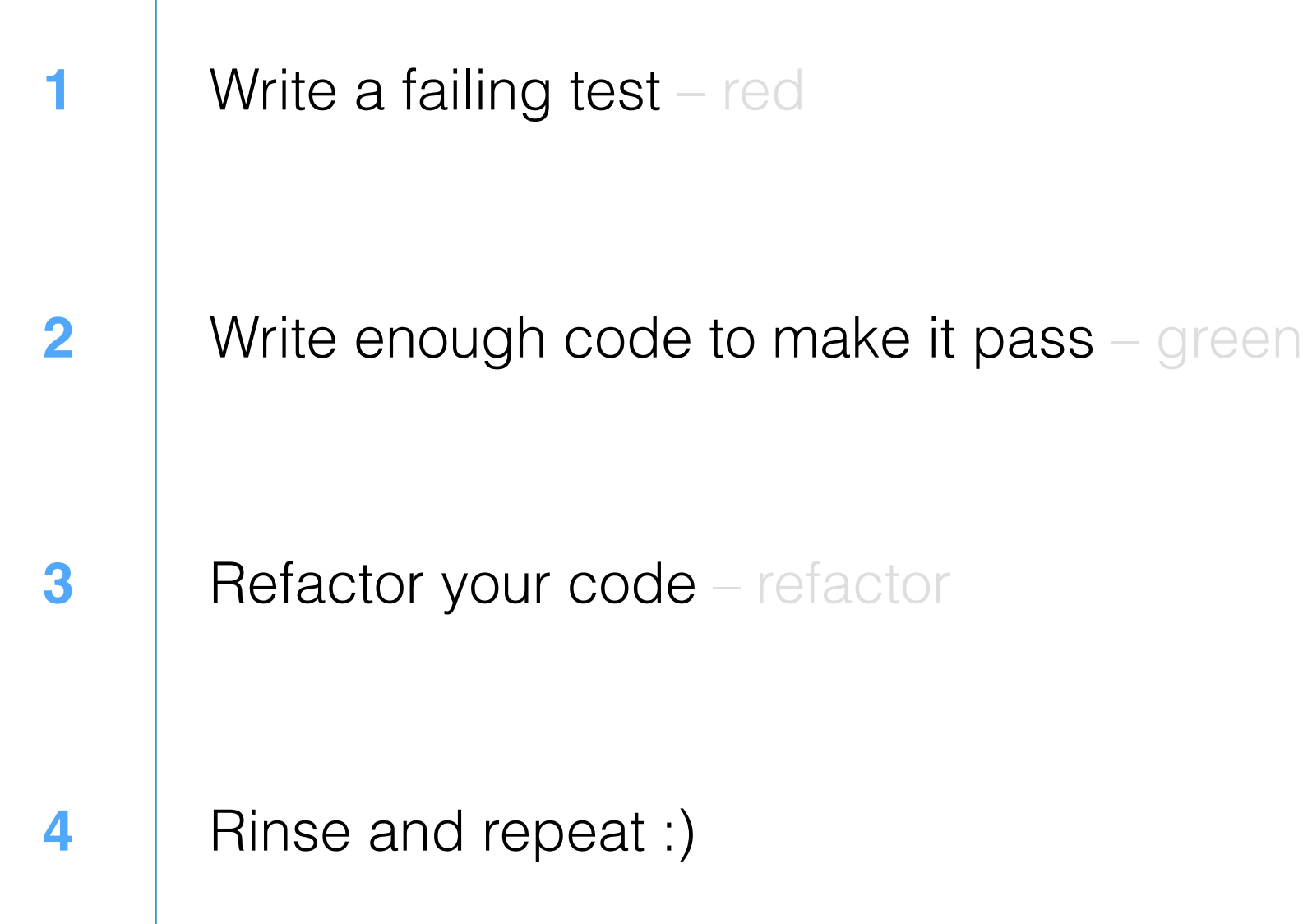

## TDD Benefits

- Focus your work:
	- Know what you are trying to build before you build it
	- Know when you are done
	- Modify only the pieces that are required to make your tests pass
- Refactor your code without worrying about breaking something

### TDD Benefits

- Write code that is easier to use
	- Your test becomes the first client of your code
	- Your test acts as an example of how to use your code
- Write code that is easier to maintain
	- "Breaking changes" should make your tests fail

DEMO Unit Testing

# Real World iOS Development

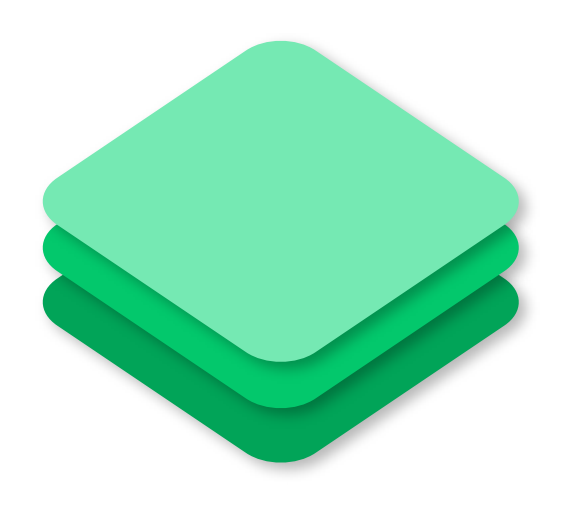

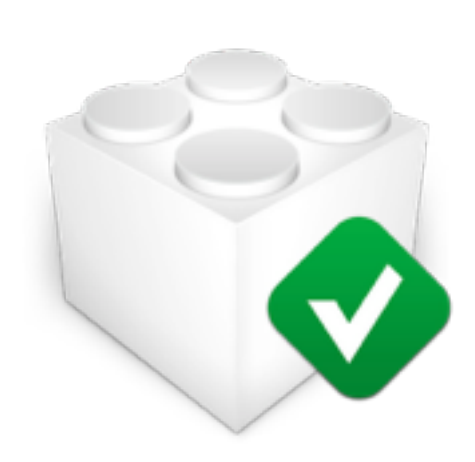

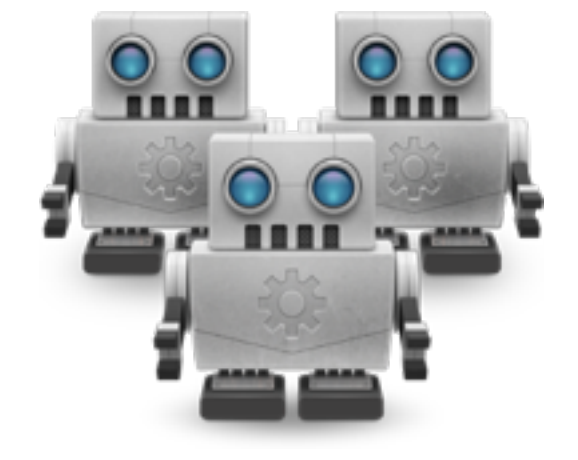

Dependency Management

Testing Continuos Integration

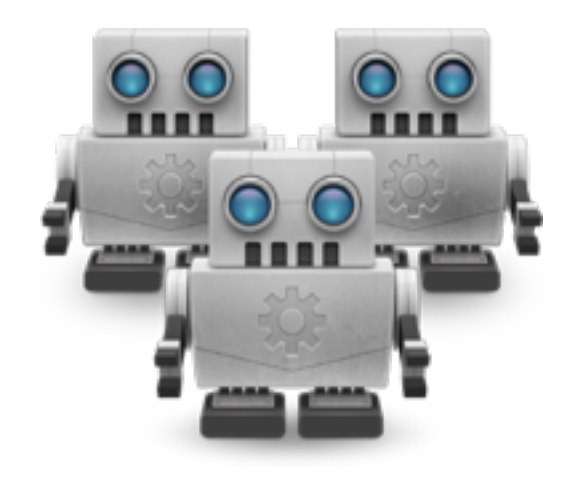

### "I don't care if it works on your machine! We are not shipping your machine!"

– Vidiu Platon

# Continuos Integration (CI)

#### WHAT IS CONTINUOS INTEGRATION?

- A set of practices that require developers to:
	- Integrate their code in a shared code repository
	- Create and maintain tests for their code
	- Automate the application's build process

WHAT IS THE GOAL OF CONTINUOS INTEGRATION?

- Improve collaboration within the developer team
- Increase software quality by detecting errors as early as possible

## Continuos Integration Tools

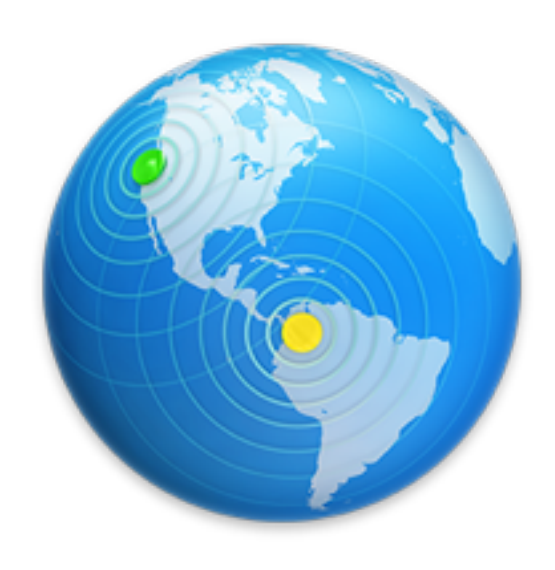

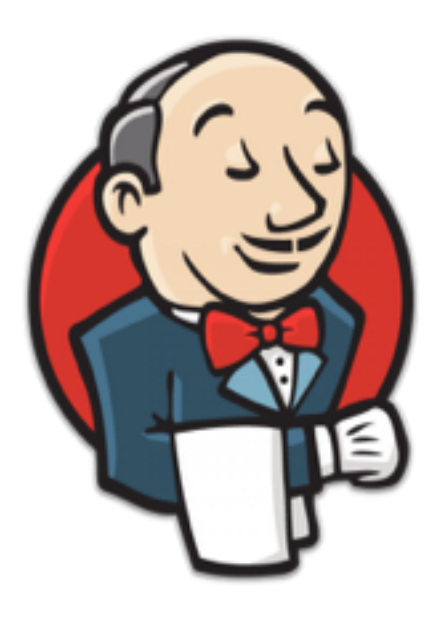

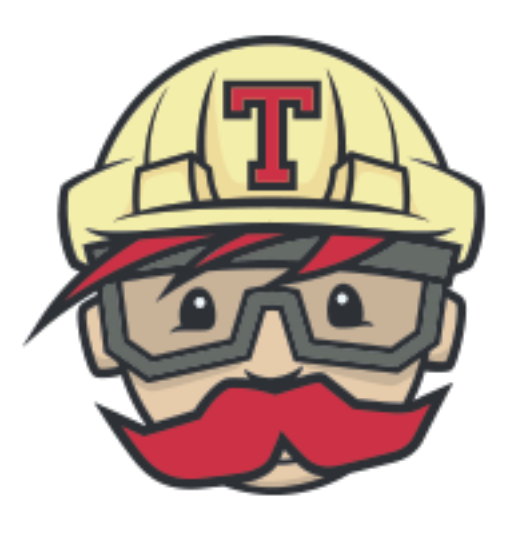

#### Xcode Server

- Developed by Apple
- Deeply integrated with Xcode
- Some rough edges

#### **Jenkins**

- Cross-platform tool
- Support for iOS/OSX through a plugin
- Well documented

#### **Travis**

- Cross-platform tool
- Free for open source projects
- Github integration

# Continuos Integration with Xcode Server

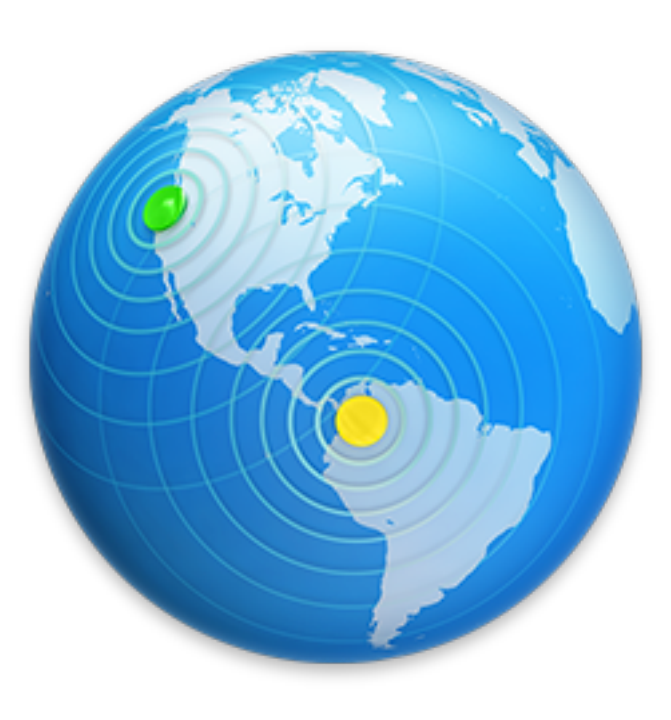

- Automates the build and test process
- Performs static analysis and archives your code
- Can test your app against a suite of devices
- Gathers interesting data e.g test coverage, build history, etc
- Produces reports and notifications about the integration outcomes
- Gives you hooks to perform custom actions

### Continuos Integration in Xcode 7

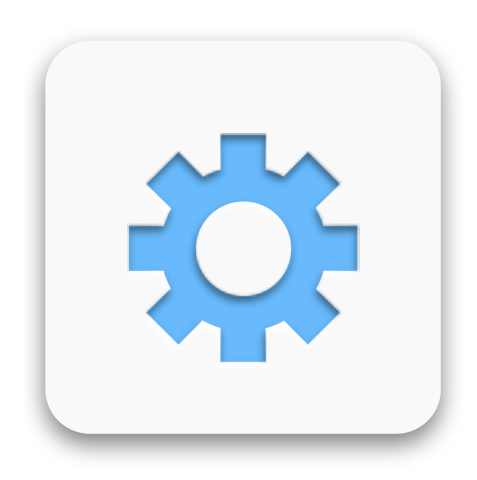

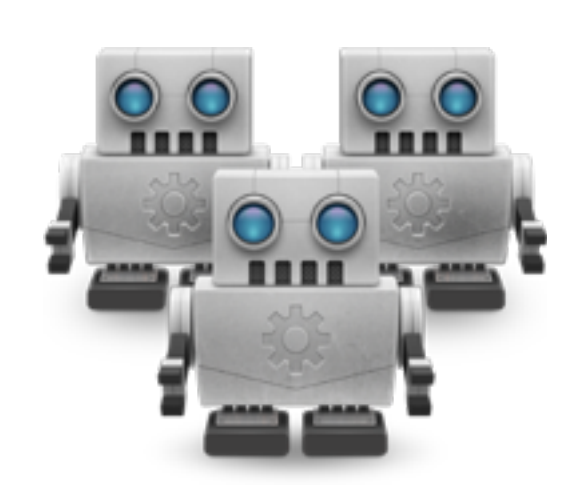

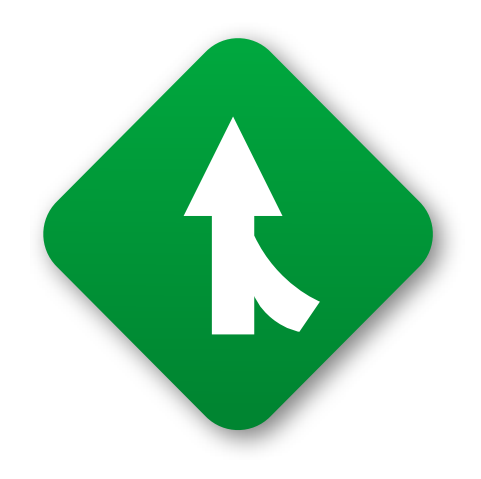

Scheme

Recipe for building your project

Bot

Agent that analyses, builds and archives your project

Integration

A single run from a bot

## Continuos Integration Workflow

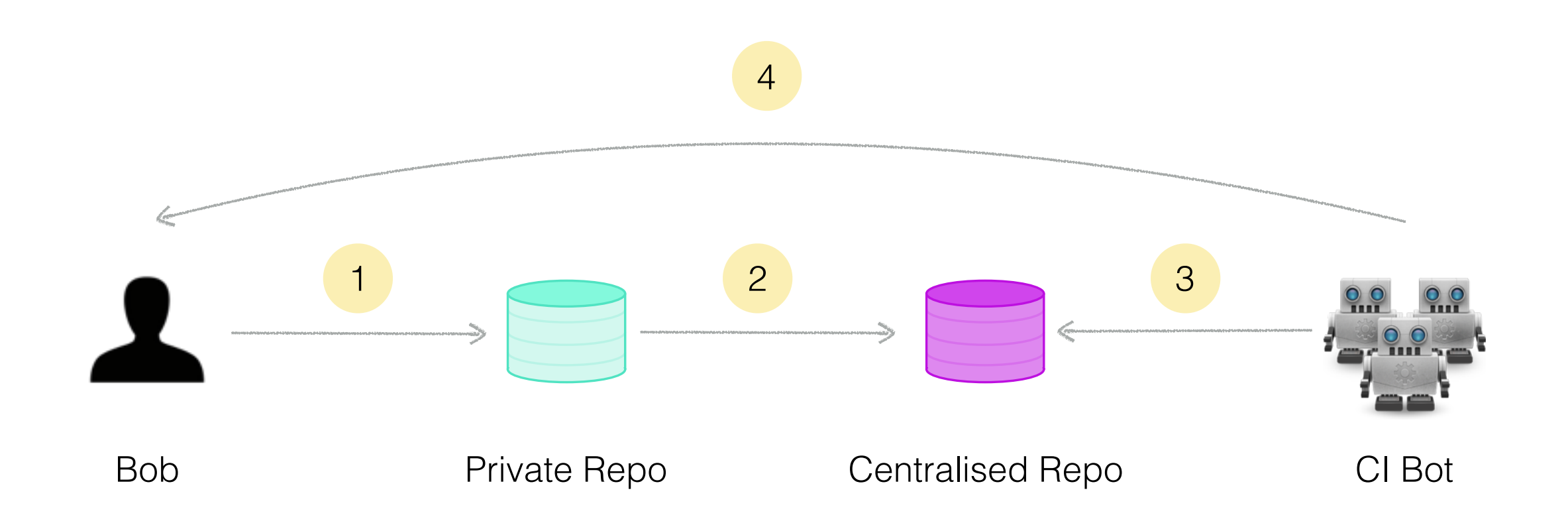

- 1. Developer works on a feature and commits to her local repo
- 2. When done, developer pushes changes to the centralised repo
- 3. CI-Bot checks out the repo, builds, tests and archives the result
- 4. CI-Bot informs developers about the integration outcome

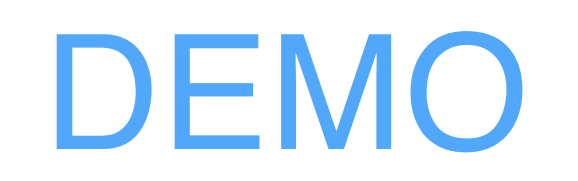

Continuos Integration

# Demo App – UI

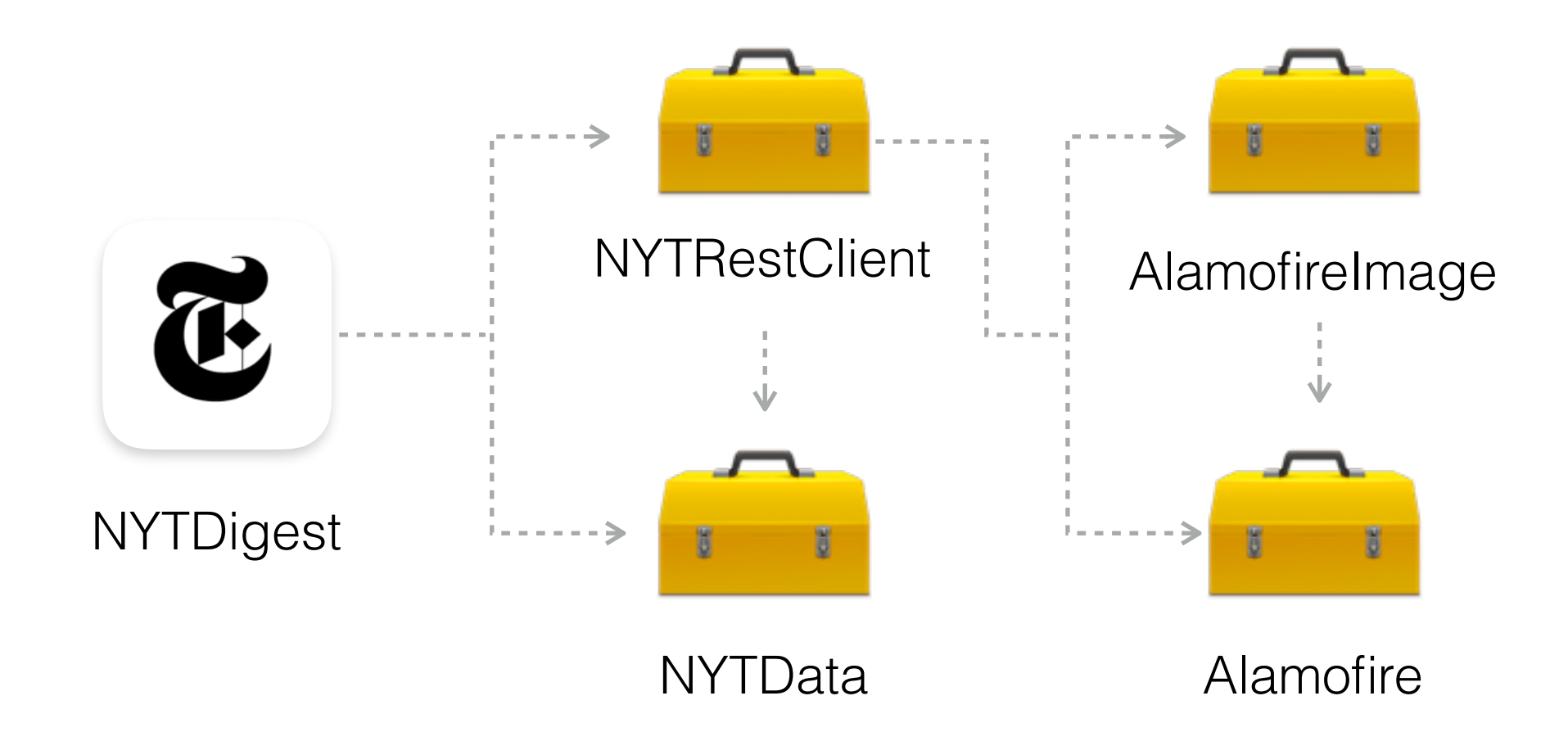

#### **NYTDigest**

- Capture user interactions
- Format data and present it on the screen

# Demo App – UI

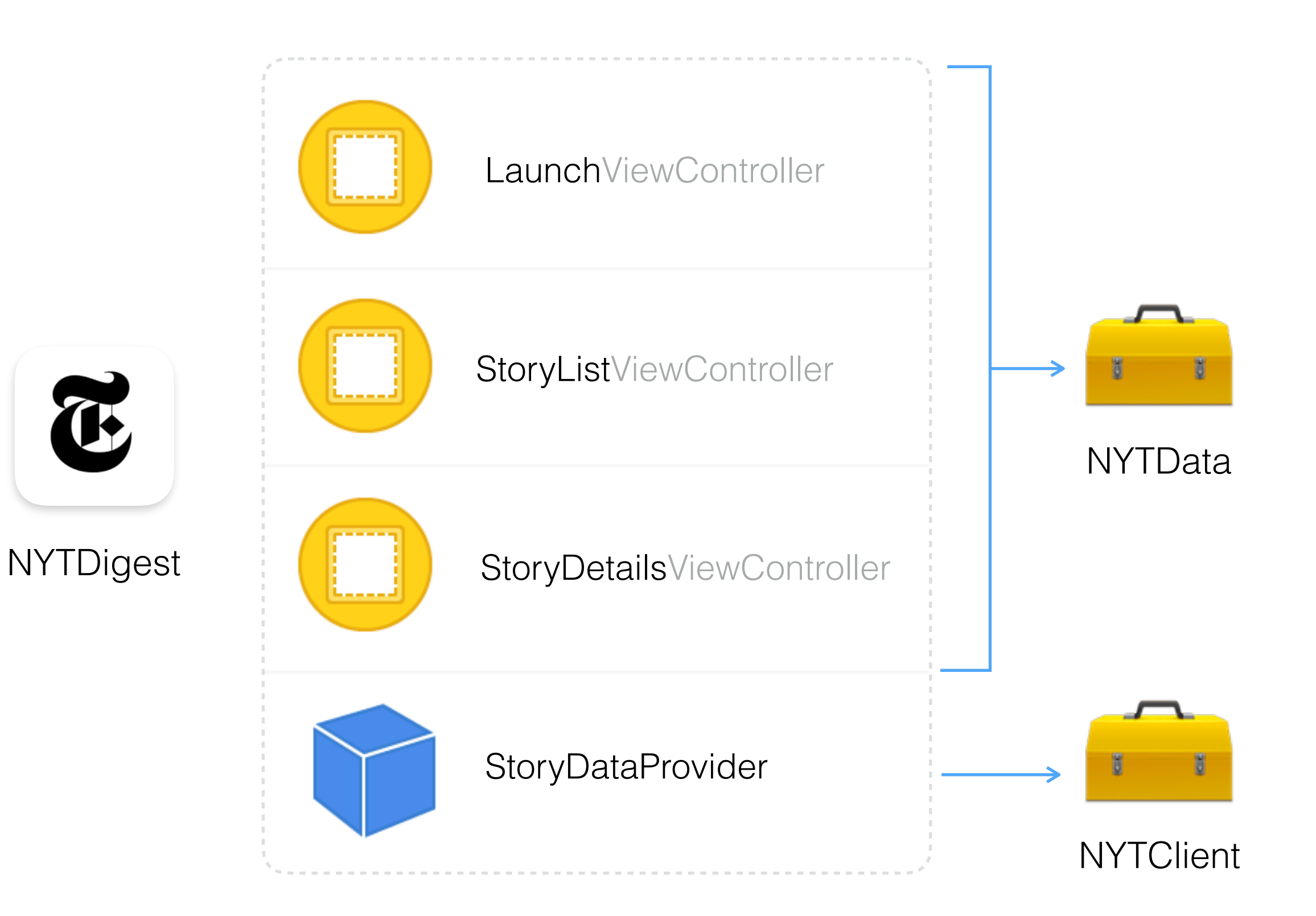

DEMO NYTDigest

## **Repositories**

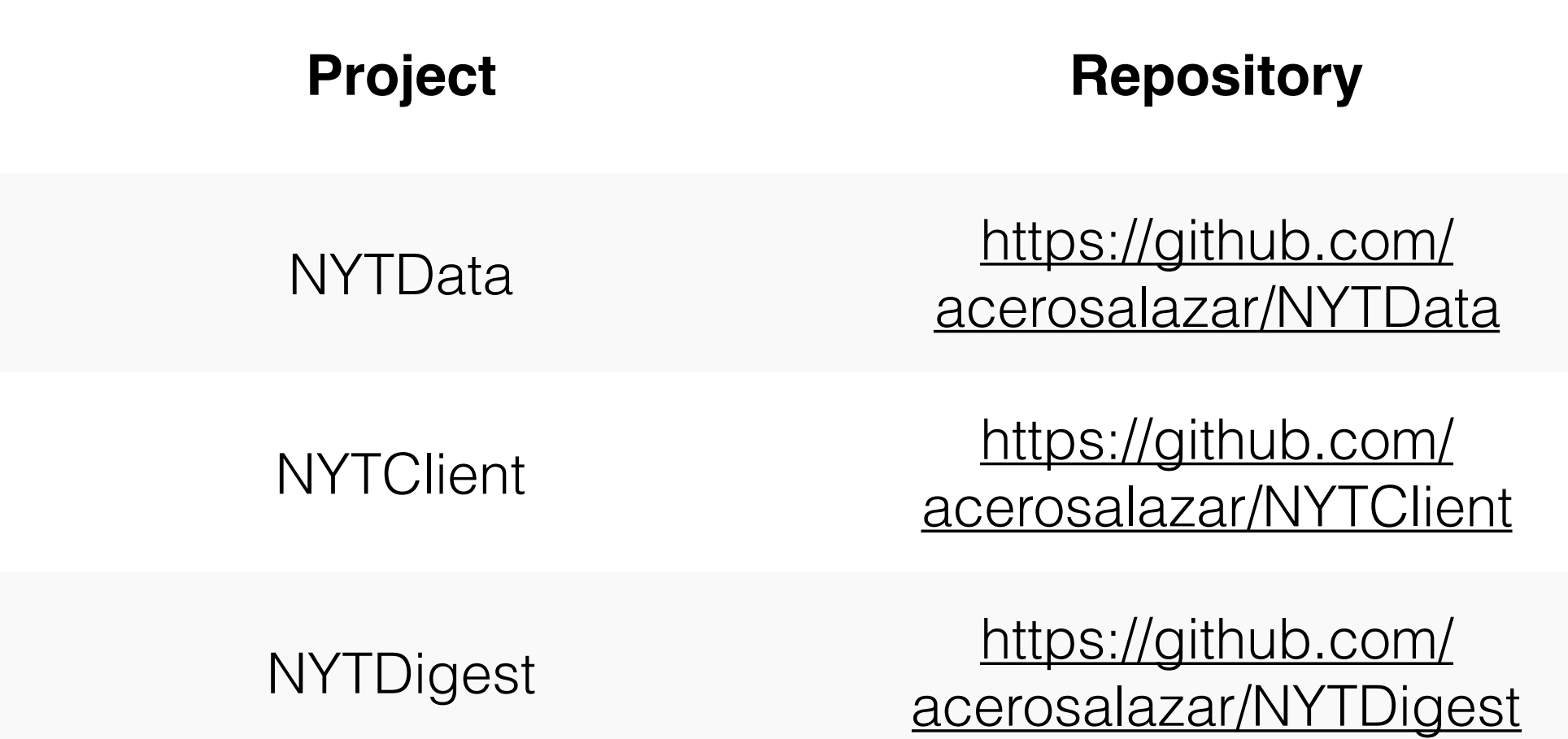